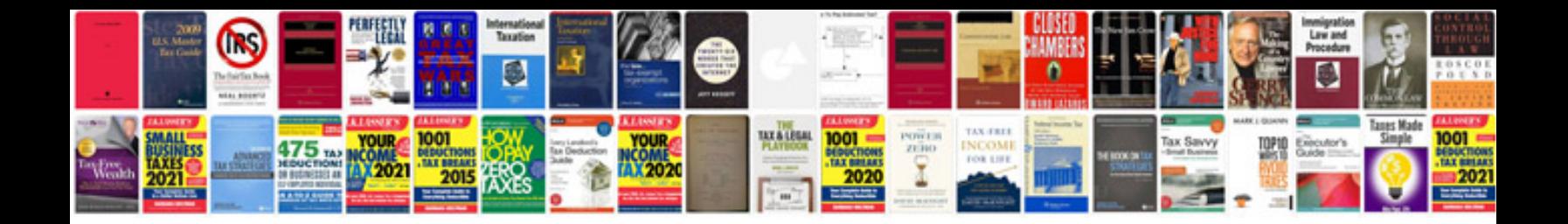

**Network documentation forms**

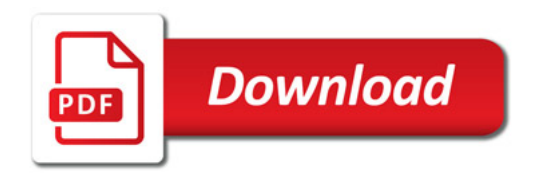

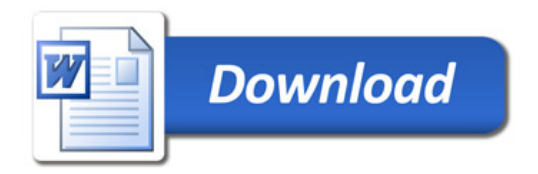